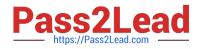

# 1Z0-408<sup>Q&As</sup>

Oracle Fusion Financials: General Ledger 2014 Essentials

## Pass Oracle 1Z0-408 Exam with 100% Guarantee

Free Download Real Questions & Answers **PDF** and **VCE** file from:

https://www.pass2lead.com/1z0-408.html

100% Passing Guarantee 100% Money Back Assurance

Following Questions and Answers are all new published by Oracle Official Exam Center

Instant Download After Purchase

100% Money Back Guarantee

- 😳 365 Days Free Update
- 800,000+ Satisfied Customers

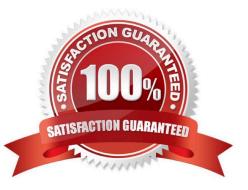

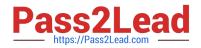

### **QUESTION 1**

You are reconciling your subledger balances and you need a report that includes beginning and ending account balances and all transactions that constitute the account\\'s activities.

What type of report will provide this type of information?

A. An Online Transactional Business Intelligence (OTBI) report to create ad hoc queries on transactions and balances

**B.** Account Analysis Reports

- C. Journals Reports
- D. Aging Reports

Correct Answer: C

#### **QUESTION 2**

Your customer wants to have balance sheets and income statements for their cost center and program segments. That is, they want to have three balancing segments.

Which two recommendations would you give your customer?

A. When entering journals manually, the customer will need to make sure that the debits and credits are equal across all balancing segments because the system will not automatically balance the journal.

B. Every journal where debits do not equal credits across the three balancing segments will result in the System generating extra journal lines to balance the entry.

C. Additional intercompany rules will need to be defined for the two additional balancing segments.

D. Ledger balancing rules will need to be defined to instruct the system on how to generate balancing entries for the second and third balancing segments.

Correct Answer: AD

#### **QUESTION 3**

You want to be notified of anomalies in certain account balances in real time. What is the rnost efficient way to do this?

- A. Perform an account analysis online.
- B. Open a Smart View file saved on your desktop.
- C. Create an Account Group using Account Monitor.
- D. Use Account Inspector.

Correct Answer: D

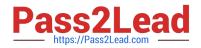

#### **QUESTION 4**

Alter submitting the journal for approval, you realize that the department value in the journal incorrect. How do you correct the value?

- A. Delete the journal and create a new journal.
- B. Update the journal through workflow
- C. Click the Withdraw Approval button in the Edit Journals page and edit the journal.
- D. Reverse the journaland create a new one.

Correct Answer: B

#### **QUESTION 5**

Your customer is reconciling their Intercompany Receivables accounts.

- Which two reports should they use In addition to using the intercompany Reconciliation report?
- A. Receivables Aging by General Ledger Account report
- B. General I edger Trial Balance report
- C. Receivables to General Ledger Reconciliation report
- D. AR Aging report
- Correct Answer: C

Latest 1Z0-408 Dumps

1Z0-408 VCE Dumps

1Z0-408 Study Guide